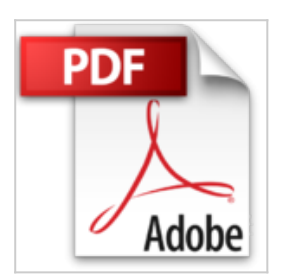

## **Konstruktionsbegleitende Berechnung mit ANSYS DesignSpace: FEM-Simulation für Konstrukteure**

Christof Gebhardt

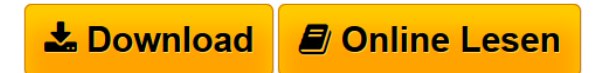

**Konstruktionsbegleitende Berechnung mit ANSYS DesignSpace: FEM-Simulation für Konstrukteure** Christof Gebhardt

**[Download](http://bookspode.club/de/read.php?id=3446417397&src=fbs)** [Konstruktionsbegleitende Berechnung mit ANSYS](http://bookspode.club/de/read.php?id=3446417397&src=fbs) [DesignSpa ...pdf](http://bookspode.club/de/read.php?id=3446417397&src=fbs)

**[Read Online](http://bookspode.club/de/read.php?id=3446417397&src=fbs)** [Konstruktionsbegleitende Berechnung mit ANSYS](http://bookspode.club/de/read.php?id=3446417397&src=fbs) [DesignS ...pdf](http://bookspode.club/de/read.php?id=3446417397&src=fbs)

## **Konstruktionsbegleitende Berechnung mit ANSYS DesignSpace: FEM-Simulation für Konstrukteure**

Christof Gebhardt

**Konstruktionsbegleitende Berechnung mit ANSYS DesignSpace: FEM-Simulation für Konstrukteure** Christof Gebhardt

## **Downloaden und kostenlos lesen Konstruktionsbegleitende Berechnung mit ANSYS DesignSpace: FEM-Simulation für Konstrukteure Christof Gebhardt**

## 336 Seiten

Kurzbeschreibung

Lange waren FEM-Berechnungen dem Spezialisten vorbehalten. Immer kürzere Entwicklungszeiten verstärken heute aber die Notwendigkeit, FEM-Simulationen bereits in der Konstruktionsphase durchzuführen. Zu den am stärksten verbreiteten Programmen für die konstruktionsbegleitende Berechnung gehört ANSYS DesignSpace, die Softwarelösung für Konstrukteure.

Dieses Buch richtet sich an Anwender und technisch Verantwortliche aus der CAD-Konstruktion. Auf leicht verständliche Weise werden die Grundlagen der Finite-Elemente-Methode vermittelt, die Anwendungsgebiete in Statik und Dynamik gezeigt, aber auch Begriffe wie Nichtlinearitäten und Kontakt erläutert.

Der Schwerpunkt des Buches liegt auf der praktischen Anwendung von ANSYS DesignSpace, bezogen auf die Version 12. Dazu gehören die Frage nach der geeigneten Vernetzung und Genauigkeit, die Definition und Kontrolle von Last- und Lagerbedingungen sowie die Darstellung und Bewertung von Ergebnissen. Vierzehn umfangreiche Übungen zeigen typische Vorgehensweisen z. B. für die Berechnung von Kerbspannungen, Schraubverbindungen und Presspassungen oder die Berücksichtigung der Steifigkeit von Kaufteilen. Organisatorische Themen wie Training, Qualitätssicherung, Software- und Hardware-Konzepte runden den Inhalt ab.

Unter http://downloads.hanser.de stehen die Geometrien und Musterlösungen zu den im Buch beschriebenen Übungen bereit. Buchrückseite

Lange waren FEM-Berechnungen dem Spezialisten vorbehalten. Immer kürzere Entwicklungszeiten verstärken heute aber die Notwendigkeit, FEM-Simulationen bereits in der Konstruktionsphase durchzuführen. Zu den am stärksten verbreiteten Programmen für die konstruktionsbegleitende Berechnung gehört ANSYS DesignSpace, die Softwarelösung für Konstrukteure.

Dieses Buch richtet sich an Anwender und technisch Verantwortliche aus der CAD-Konstruktion. Auf leicht verständliche Weise werden die Grundlagen der Finite-Elemente-Methode vermittelt, die Anwendungsgebiete in Statik und Dynamik gezeigt, aber auch Begriffe wie Nichtlinearitäten und Kontakt erläutert.

Der Schwerpunkt des Buches liegt auf der praktischen Anwendung von ANSYS DesignSpace, bezogen auf die Version 12. Dazu gehören die Frage nach der geeigneten Vernetzung und Genauigkeit, die Definition und Kontrolle von Last- und Lagerbedingungen sowie die Darstellung und Bewertung von Ergebnissen. Vierzehn umfangreiche Übungen zeigen typische Vorgehensweisen z. B. für die Berechnung von Kerbspannungen, Schraubverbindungen und Presspassungen oder die Berücksichtigung der Steifigkeit von Kaufteilen. Organisatorische Themen wie Training, Qualitätssicherung, Software- und Hardware-Konzepte runden den Inhalt ab.

Unter http://downloads.hanser.de stehen die Geometrien und Musterlösungen zu den im Buch beschriebenen Übungen bereit. Über den Autor und weitere Mitwirkende

Dipl.-Ing. (FH) Christof Gebhardt verfügt über langjährige Erfahrung als Berechnungsingenieur und hat zahlreiche Konstrukteure in der FEM-Simulation ausgebildet. Er ist Moderator des ANSYS DesignSpace-Forums auf CAD.DE.

Download and Read Online Konstruktionsbegleitende Berechnung mit ANSYS DesignSpace: FEM-

Simulation für Konstrukteure Christof Gebhardt #XC6YKSWHD58

Lesen Sie Konstruktionsbegleitende Berechnung mit ANSYS DesignSpace: FEM-Simulation für Konstrukteure von Christof Gebhardt für online ebookKonstruktionsbegleitende Berechnung mit ANSYS DesignSpace: FEM-Simulation für Konstrukteure von Christof Gebhardt Kostenlose PDF d0wnl0ad, Hörbücher, Bücher zu lesen, gute Bücher zu lesen, billige Bücher, gute Bücher, Online-Bücher, Bücher online, Buchbesprechungen epub, Bücher lesen online, Bücher online zu lesen, Online-Bibliothek, greatbooks zu lesen, PDF Beste Bücher zu lesen, Top-Bücher zu lesen Konstruktionsbegleitende Berechnung mit ANSYS DesignSpace: FEM-Simulation für Konstrukteure von Christof Gebhardt Bücher online zu lesen.Online Konstruktionsbegleitende Berechnung mit ANSYS DesignSpace: FEM-Simulation für Konstrukteure von Christof Gebhardt ebook PDF herunterladenKonstruktionsbegleitende Berechnung mit ANSYS DesignSpace: FEM-Simulation für Konstrukteure von Christof Gebhardt DocKonstruktionsbegleitende Berechnung mit ANSYS DesignSpace: FEM-Simulation für Konstrukteure von Christof Gebhardt MobipocketKonstruktionsbegleitende Berechnung mit ANSYS DesignSpace: FEM-Simulation für Konstrukteure von Christof Gebhardt EPub